# ADOBE LAUNCH CHEAT SHEET ...

# **DYNAMICS**

### **Variables**

Variables are used to dynamically insert text into site tags (like an eVar or event). Variables are wrapped in %...% syntax.

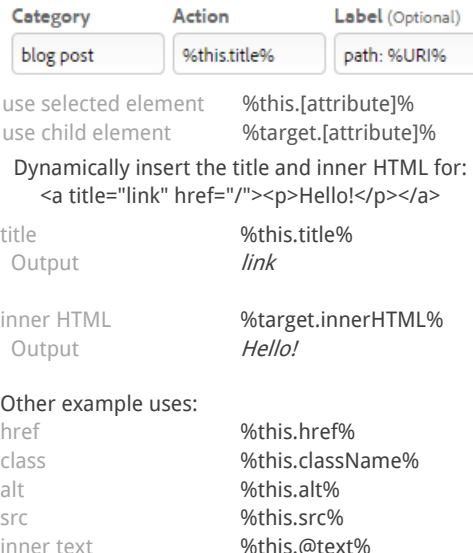

### Other useful variables:

URL pathname %URI% URL hostname %hostname% URL protocol %protocol%

## **Data Elements**

inner text w/trim %this.@cleanText% custom attribute **%this.getAttribute(***name***)%** 

Data Elements are an alternative way of setting a variable. These are most useful when you use value(s) across multiple rules.

using data elements in a rule %Element Name%

set a data element \_satellite.setVar("Element Name",value);

get a data element \_satellite.getVar("Element Name");

**Note:** Each time you call a data element, Launch tries to reset the value. If you need to store a value more permanently, use cookies (below).

### Cookies

Cookies store values that allow you to set and recall without reevaluating (unlike Data Elements).

set a cookie

\_satellite.cookie.set(name,value) satellite.cookie.set(name,value, {expires: days})

read a cookie \_satellite.cookie.get(name)

remove a cookie \_satellite.cookie.remove(name)

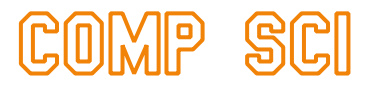

## **JavaScript**

Below are some of the most commonly used methods in JavaScript.

### **JavaScript Regular Expressions**

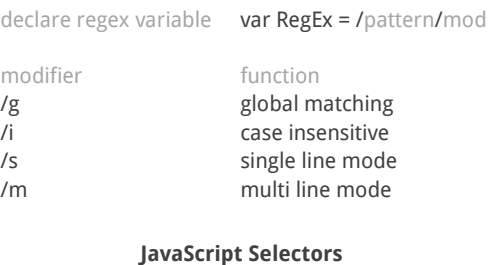

get element by id getElementById('id') get elements by class getElementsByClassName('') get elements by tag getElementsByTagName('a')

### **JavaScript Logic Tests**

if statement if(i<0){some action} else if(i<1){some action} else{some action}

for…next loop for(i=0;i<10;i++){some action}

switch statement switch(i){ case n: some action; break; default: some action; }

# jQuery

Below are some common jQuery methods. If available, consider using [Sizzle](https://github.com/jquery/sizzle/wiki/Sizzle-Documentation) as a selector.

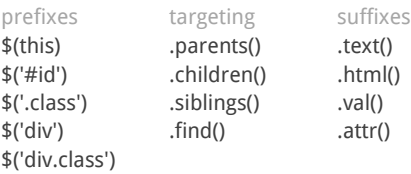

selectors function \$("ul:last li:last") select last u/ of last li \$("ul li:first-child") first li of every ul \$("[id\*='contains']") *id* contains string \$("[class\$='ends']") class ends with string \$("[id^='begins']") *id* begins with string \$(":selected") selects active inputs

\$("div img") select all img within div \$("div>img") only direct img children \$("a[title='equals']") anchor title equals string \$("a[title!='noequal']") title doesn't equal string \$("a:first") select 1st anchor element \$(":checked") selects all checked boxes

# )L0)(6)(C

## **Diagnostics**

Launch has useful functions built into the platform that help QA tags. The code below can be used in functions or typed directly into your console.

enable debug mode (useful to QA rules) satellite.setDebug(true);

hide browsing activity from Launch localStorage.setItem('hide\_activity',true);

cross-browser compatible console.log() satellite.logger.info('text to display'); //Log \_satellite.logger.log('text to display'); // Another log satellite.logger.warn('text to display'); //Warning satellite.logger.error('text to display'); //Error

**Note:** Messages from \_satellite.logger are only viewable in Debug mode.

get the date of the last library build \_satellite.buildInfo.buildDate;

# **Regular Expressions**

Regular Expressions (RegEx) is a method of matching that can be used within Launch (and JavaScript and others) to select groups of text.

### **Core Patterns**

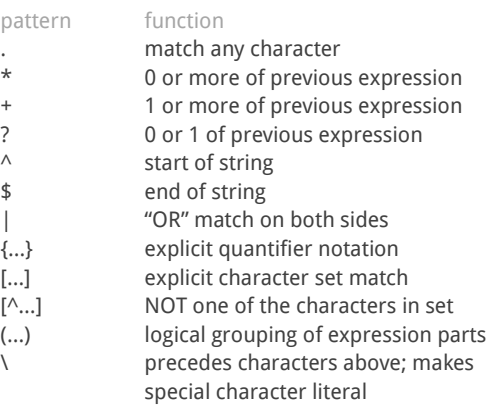

### **Examples**

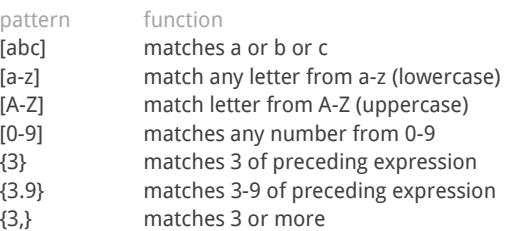

Tagtician

**jimalytics.com @jimalytics**